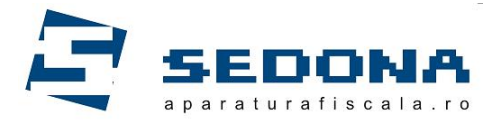

**contact@aparaturafiscala.ro**

## Exportul fisierelor xml din casele de marcat PARTNER pe memory stick

## **Sunt necesare:**

- Stick de memorie formatat FAT32
- Adaptor mini USB (OTG)

## **Pasi:**

Se porneste casa de marcat dupa care se introduce adaptorul mini USB impreuna cu stickul de memorie.

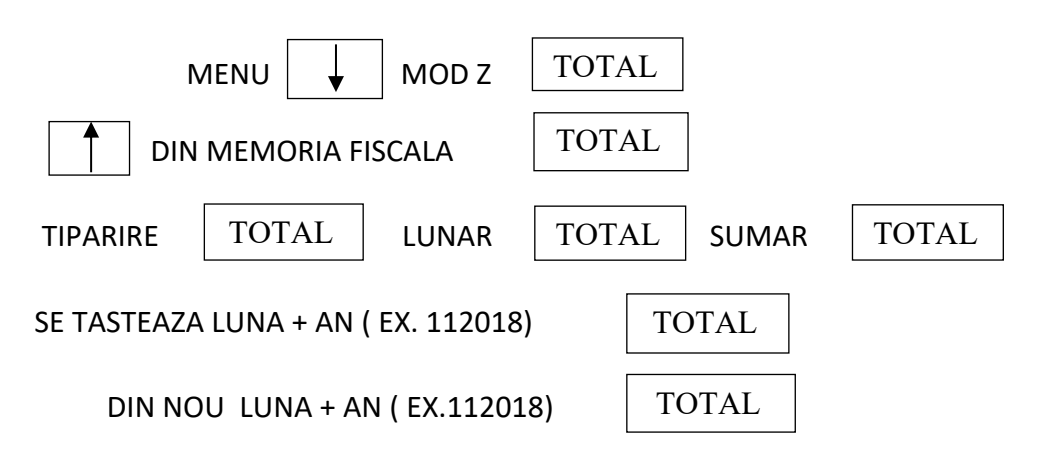

Casa de marcat tipareste un raport pe care este evidentiat numarul Z-ului de la inceputul lunii si cel de la sfarsitul lunii.

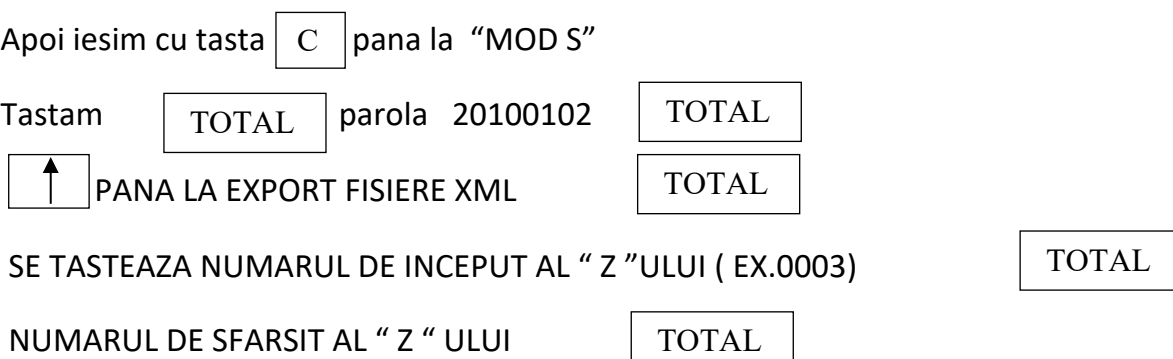